# Augmented Reality & Virtual Reality

SWEN422
Human Computer Interaction
Dr Craig Anslow
craig.anslow@ecs.vuw.ac.nz

#### Class Announcements

- Assignment 2 extension 2359 Friday 24 May
- Assignment 3
- NZ Testing Conference @ VUW 27 June
  - Want volunteers
  - volunteer@nztestingconf.nz
  - https://nztestingconf.nz/
- Kiwi Python Conference, Wellington, 23-25 August
  - https://kiwipycon.nz/

#### **SWEN 422 – Lecture Schedule**

- Week 6 Information Visualization
- Week 7 Information Visualization
- Week 8 Information Visualization
- Week 9 Gestural Interfaces
- Week 10 AR/VR (Introduction and Research Papers)
- Week 11 AR/VR (Research)
- Week 12 no lectures (work on project)

https://ecs.wgtn.ac.nz/Courses/SWEN422 2024T1/LectureSchedule

#### Introduction

- VR has been a hot topic for decades.
- 1960s predictions of virtual worlds in early 21<sup>st</sup> century.
- Technological progress?
- Scale/degree of virtual reality?
- Human reality versus computer reality.

#### **Intro Videos:**

https://www.youtube.com/watch?v=D61flqml22o https://www.youtube.com/watch?v=43mA\_ypfwKg https://www.youtube.com/watch?v=hDWfsIbBtwE #VirtualReality has been removed from the Gartner Hype Cycle. This is interesting because it means that it's now a technology. Not necessarily a mature technology, but a tech that's no longer inflated or deflated by the hype cycle.

# Hype Cycle for Emerging Technologies, 2020

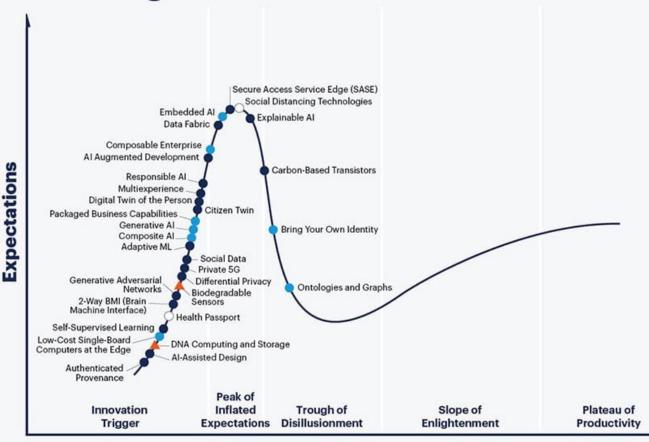

#### **Hype Cycle for Emerging Technologies, 2023**

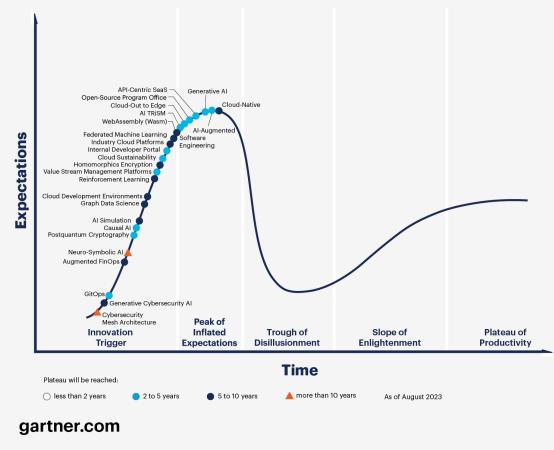

#### Sensorama

- Morton Heilig
- 1962
- Mechanical
- Stereoscopic 3D
- Stereo sound.
- Body tilting.
- Wind + aromas.

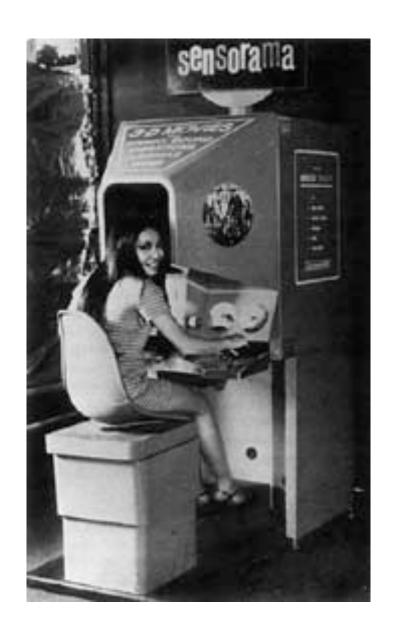

#### Sutherland's Vision "The Ultimate Display" (1965)

- Display as a window into a virtual world.
- Improve image generation until the picture looks real.
- Computer maintains world model in real time.
- User directly manipulates virtual objects.
- Manipulated objects move realistically.
- Immersion in virtual worlds via head-mounted display.
- Virtual world also sounds real, feels real.

# Early Days – Sword of Damocles

- Ivan Sutherland, 1965.
- Wireframe room, perspective dependent on user's gaze.
- First virtual reality headmounted display.
  - Head unit attached to mechanical arm extended from ceiling.

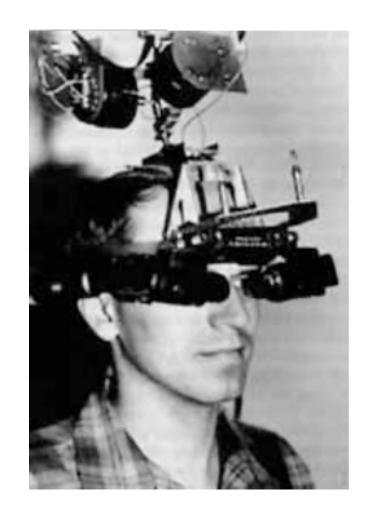

### The Incredible Disappearing Computer

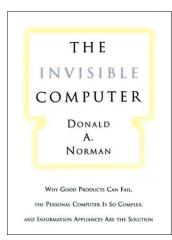

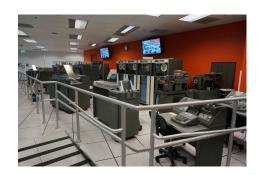

1960-70's

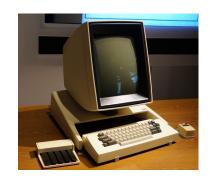

1970-80's

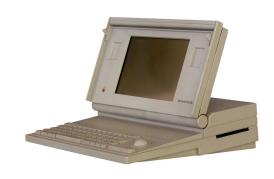

1980-90's

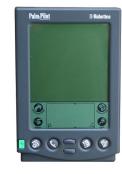

1990-2000's

Room

Desk

Lap

Hand

#### Making Interfaces Invisible

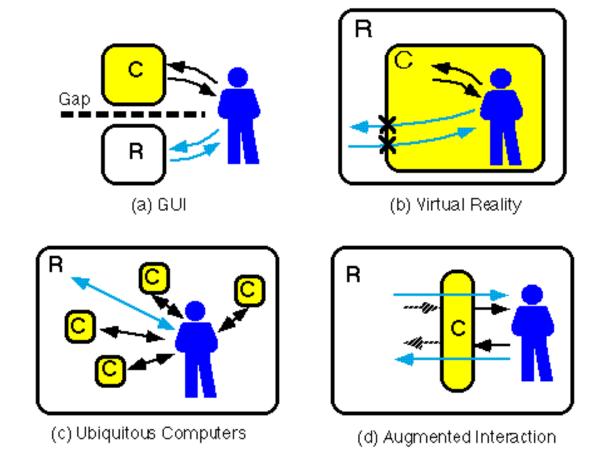

Rekimoto, J. and Nagao, K. 1995. The world through the computer: computer augmented interaction with real world environments. In *Proc. of the 8th Annual ACM Symposium on User interface and Software Technology. UIST '95*. ACM, New York, NY, 29-36.

#### **Graphical User Interfaces**

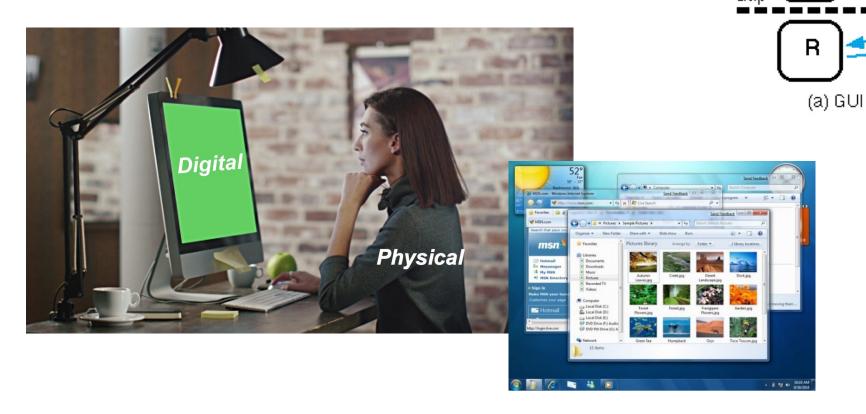

- Separation between real and digital worlds
  - WIMP (Windows, Icons, Menus, Pointer) metaphor

#### **Ubiquitous Computing/IoT**

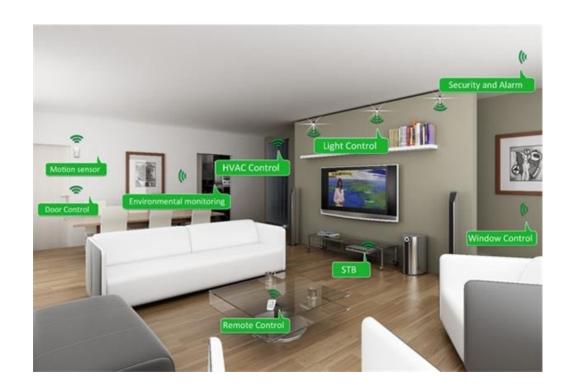

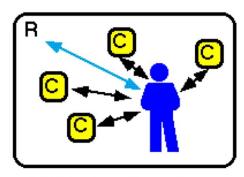

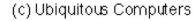

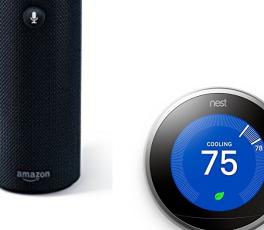

- Embed computing and sensing in real world
  - Smart objects, sensors, etc..

#### **Virtual Reality**

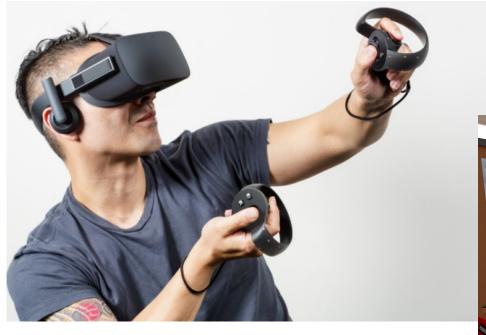

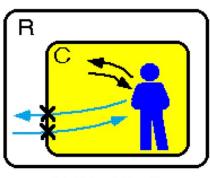

(b) Yirtual Reality

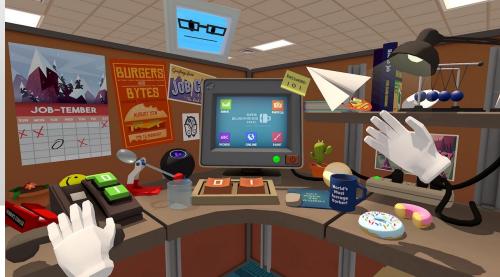

- Users immersed in Computer Generated environment
  - HMD, gloves, 3D graphics, body tracking

#### Cave Automatic Virtual Environment (CAVE)

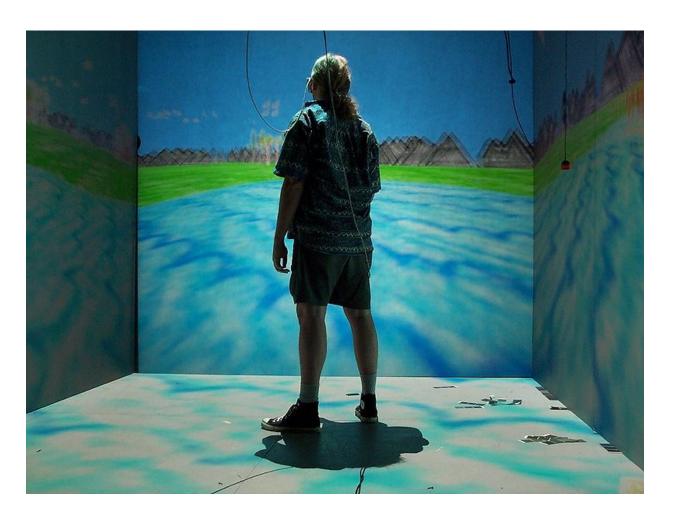

Concept first introduced at University of Illinois-Chicago for 1992 SIGGRAPH showcase

- Rear-project walls,
- Ceiling-projected floor
- Stereoscopic glasses
- Some identification of place and orientation.

#### **Augmented Reality**

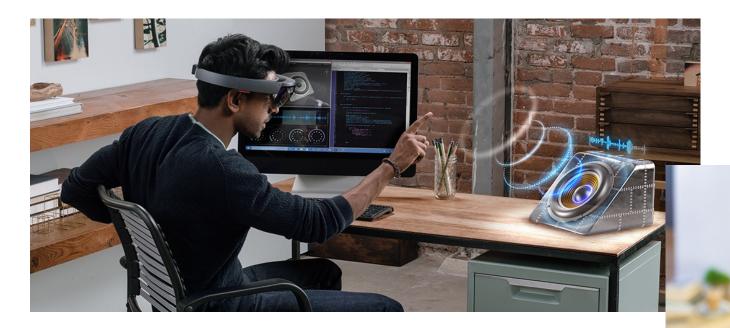

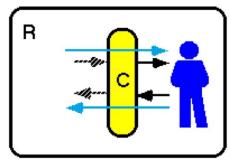

(d) Augmented Interaction

- Virtual Images blended with the real world
  - See-through HMD, handheld display, viewpoint tracking, etc...

#### **Augmented Reality in Science Fiction**

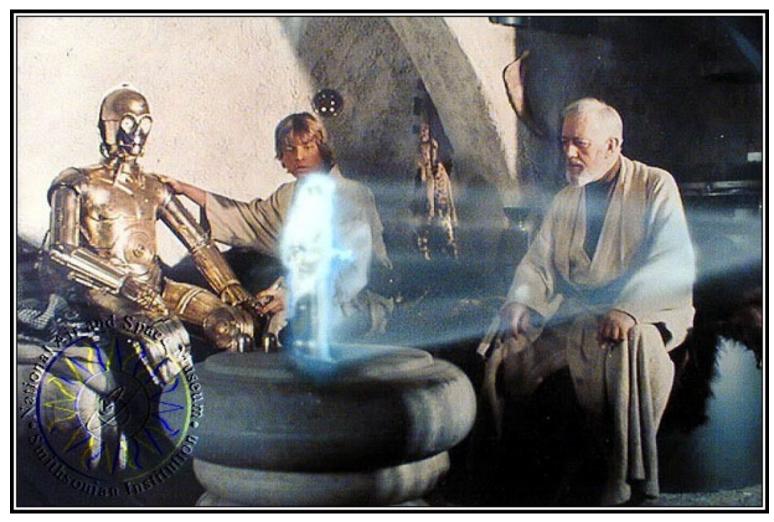

1977 - Star Wars

#### **Definitions:**

- **Virtual reality (VR)** is a <u>computer</u> technology that uses <u>Virtual reality headsets</u>, sometimes in combination with physical spaces or multi-projected environments, to generate realistic images, sounds and other sensations that simulate a user's physical presence in a virtual or imaginary environment.
- Augmented reality (AR) is a live direct or indirect view of a physical, real-world environment whose elements are "augmented" by computer-generated or extracted real-world sensory input such as sound, video, graphics or GPS data.

#### **Definitions Cont'd:**

- Mixed reality (MR), sometimes referred to as hybrid reality, is the merging of real and <u>virtual worlds</u> to produce new environments and visualizations where physical and digital objects co-exist and interact in real time. Mixed reality takes place not only in the physical world or the virtual world, but is a mix of <u>reality</u> and <u>virtual reality</u>, encompassing both <u>augmented</u> <u>reality</u> and <u>augmented virtuality</u> via <u>immersive technology</u>.
- Extended reality (XR) is a term referring to all real-and-virtual combined environments and human-machine interactions generated by computer technology and wearables. It includes representative forms such as <u>augmented</u> reality (AR), <u>mixed reality</u> (MR) and <u>virtual reality</u> (VR) [1] and the areas interpolated among them. The levels of virtuality range from partially sensory inputs to immersive virtuality, also called VR.

#### AR vs VR

|                  | Virtual Reality Replaces Reality    | Augmented Reality  Enhances Reality |
|------------------|-------------------------------------|-------------------------------------|
| Scene Generation | Requires realistic images           | Minimal rendering okay              |
| Display Device   | Fully immersive, wide field of view | Non-immersive, small field of view  |
| Tracking         | Low to medium accuracy is okay      | The highest accuracy possible       |

#### From Reality to Virtual Reality

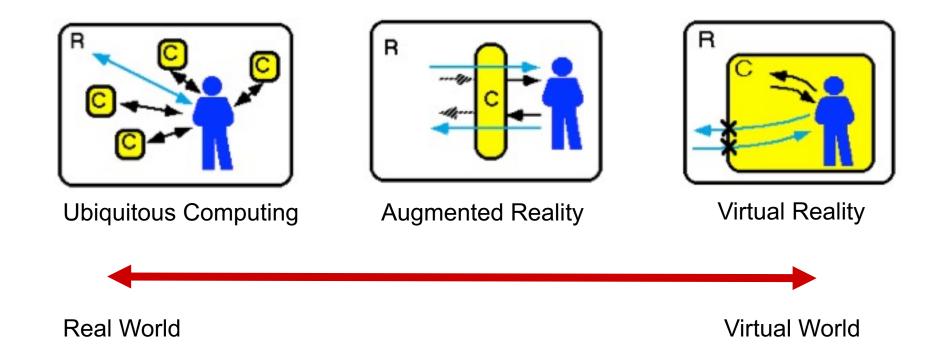

#### Milgram's Reality-Virtuality Continuum

"...anywhere between the extrema of the virtuality continuum."

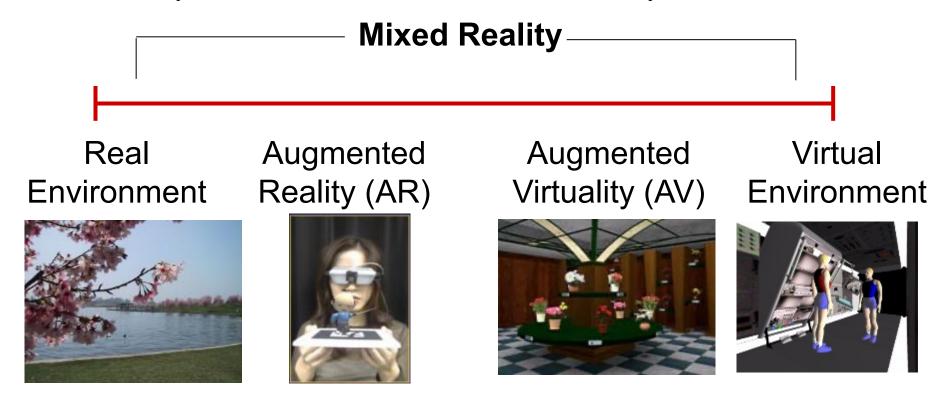

Reality - Virtuality (RV) Continuum

#### **Virtual Reality Applications**

- Phobia Therapy
- Military Training
- Entertainment

• Immersion & Presence

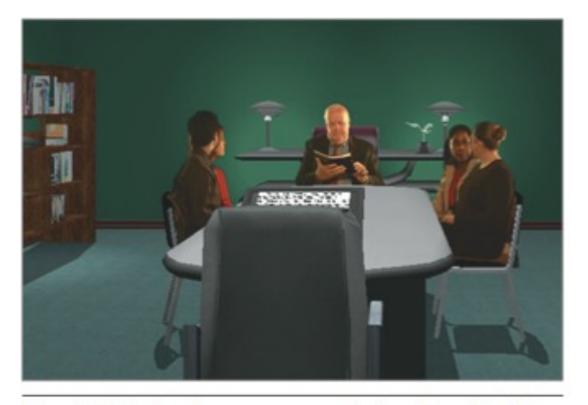

Figure 1. Virtual conference room used to treat fear of public speaking. (Used with permission, Virtually Better, LLC.)

#### **Immersion & Presence**

"Immersion refers to the objective level of sensory fidelity a VR system provides"

"Presence refers to a user's subjective psychological response to a VR system"

#### **Google Cardboard**

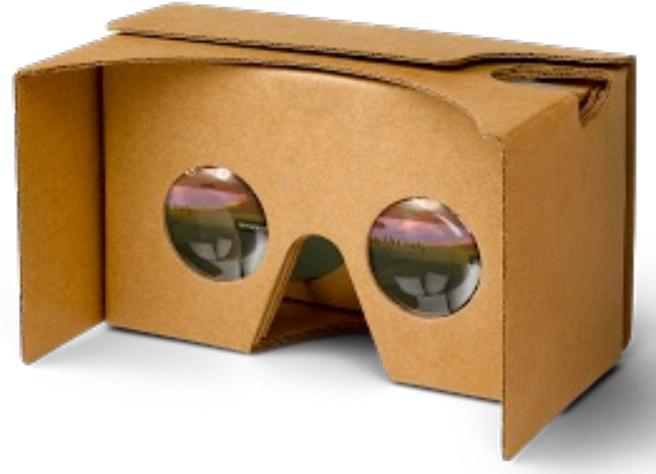

https://vr.google.com/cardboard/
https://ecs.wgtn.ac.nz/Groups/HCI/CardBoardVR

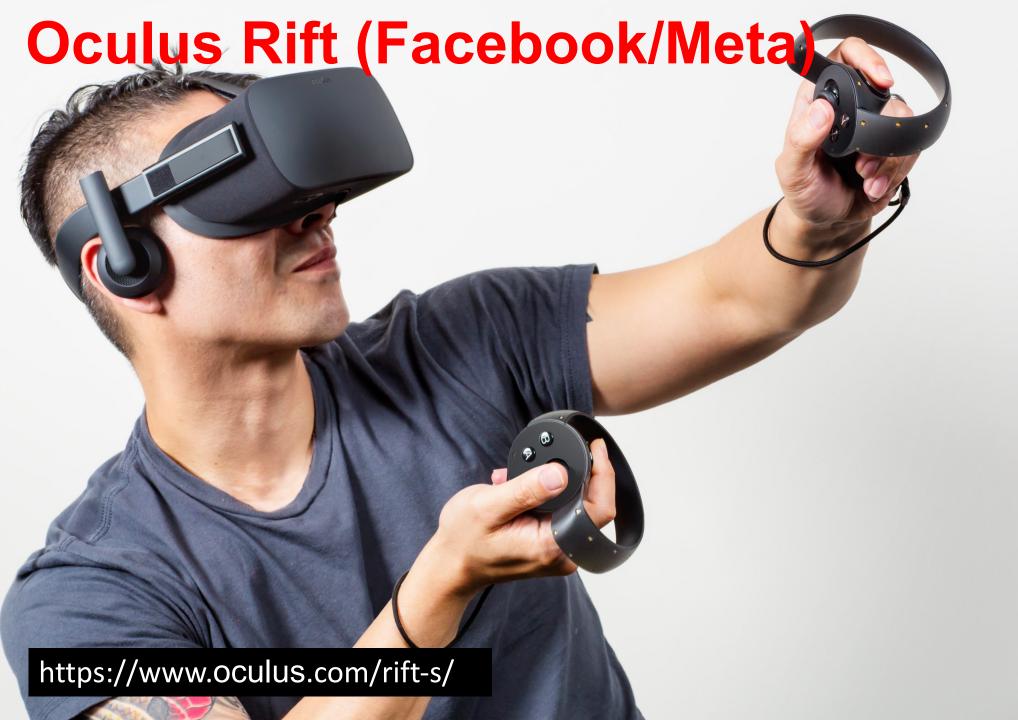

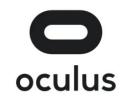

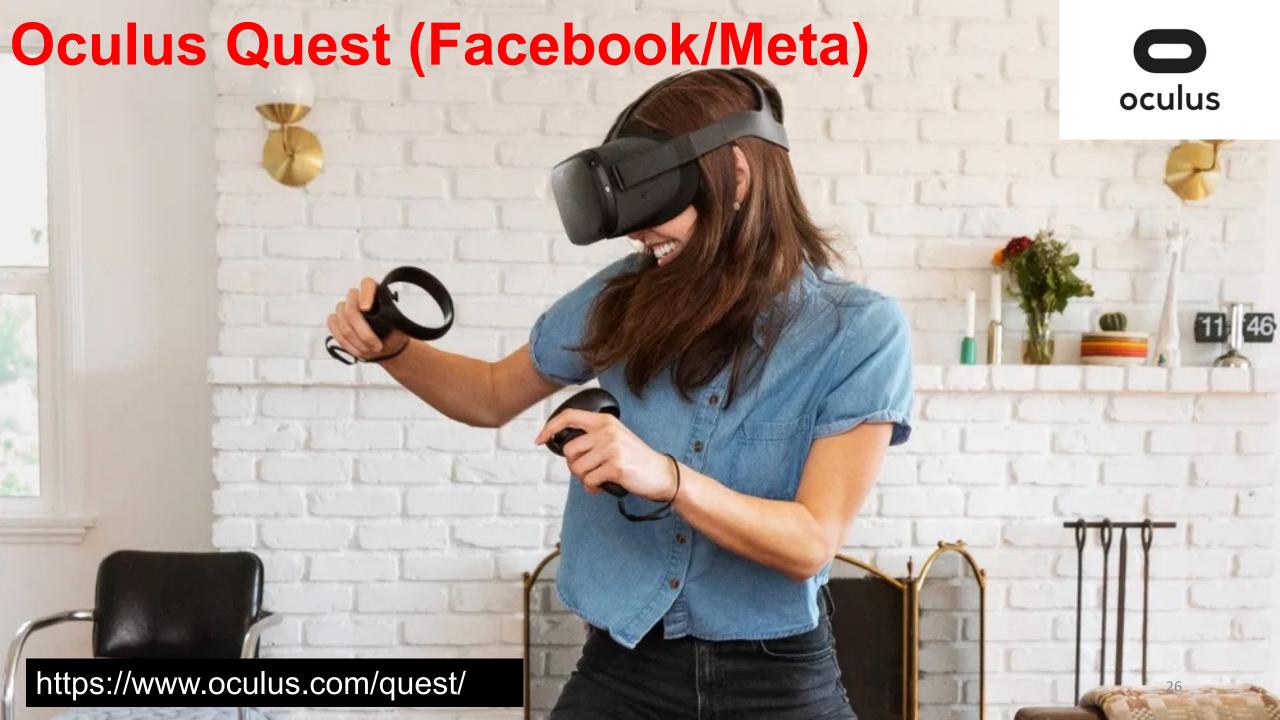

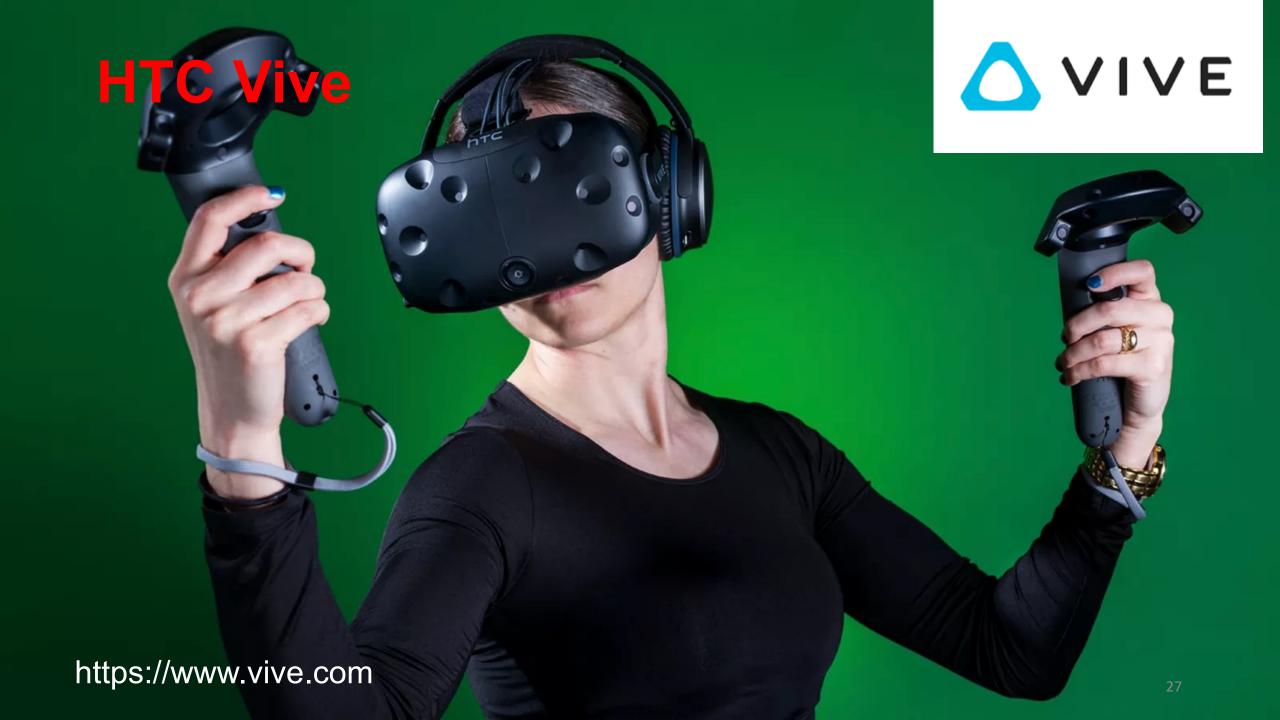

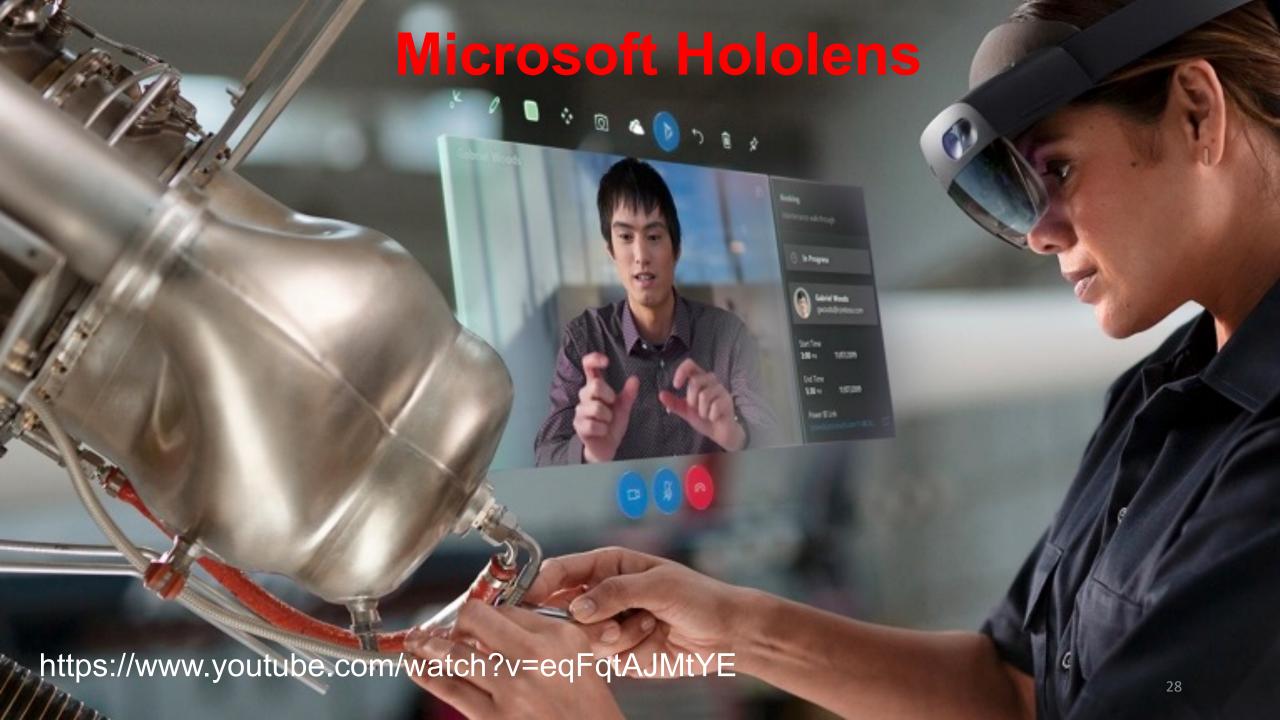

#### Google Glass

GL/1SS

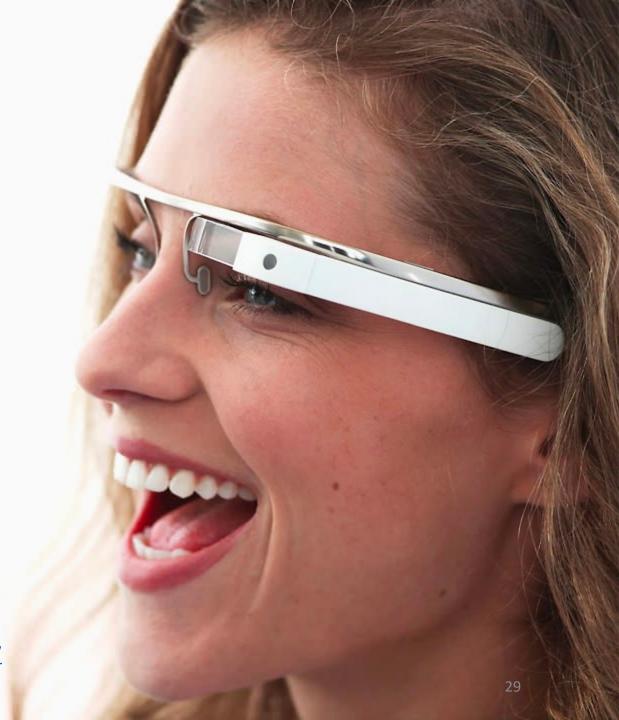

https://www.youtube.com/watch?v=ErpNpR3XYUw https://www.youtube.com/watch?v=IessjPY9gwI

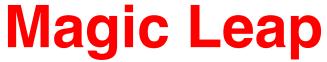

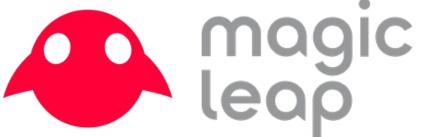

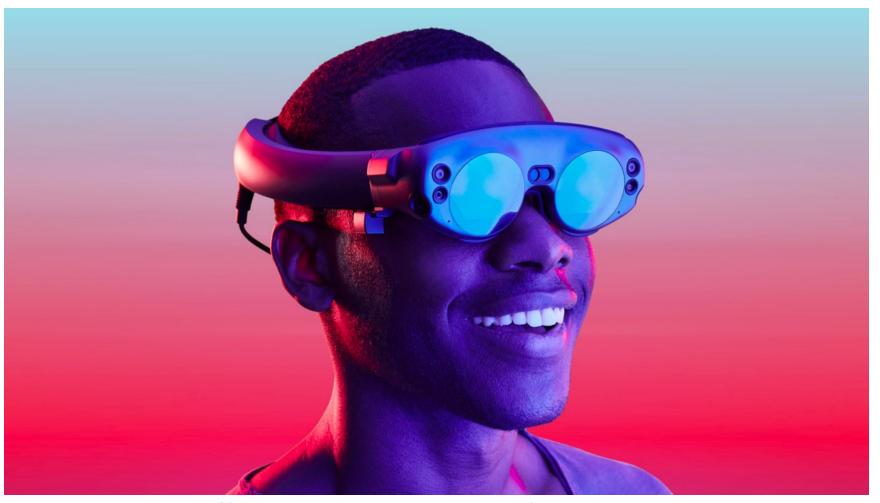

https://www.magicleap.com/
https://www.youtube.com/watch?v=Y XbInoyZMk

#### **Apple Vision Pro**

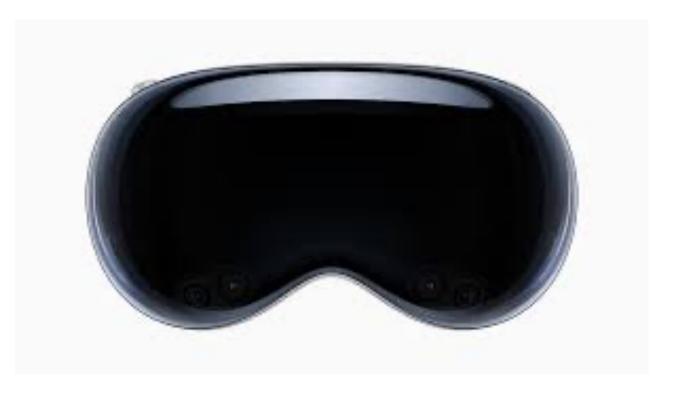

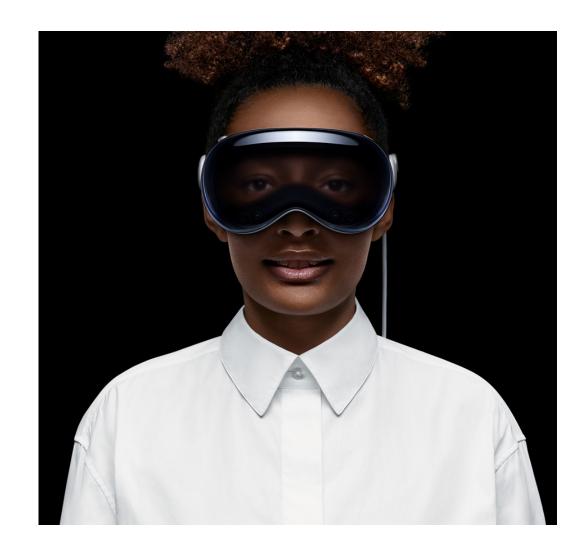

https://www.apple.com/apple-vision-pro/ https://www.youtube.com/watch?v=IY4x85zqoJM&ab\_channel=Apple (1 min) https://www.youtube.com/watch?v=TX9qSaGXFyg&ab\_channel=Apple (9 mins)

#### **Unity**

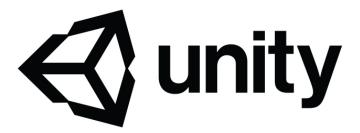

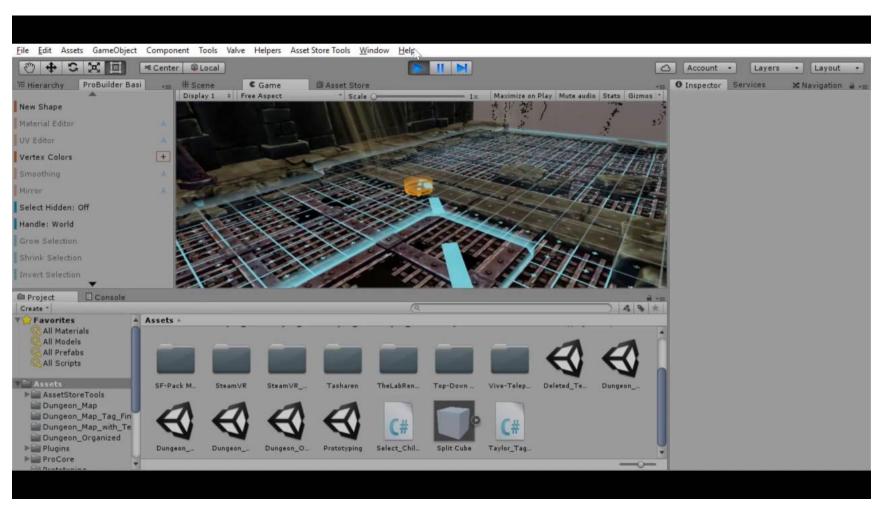

## **Unreal Engine**

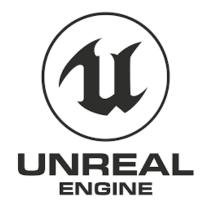

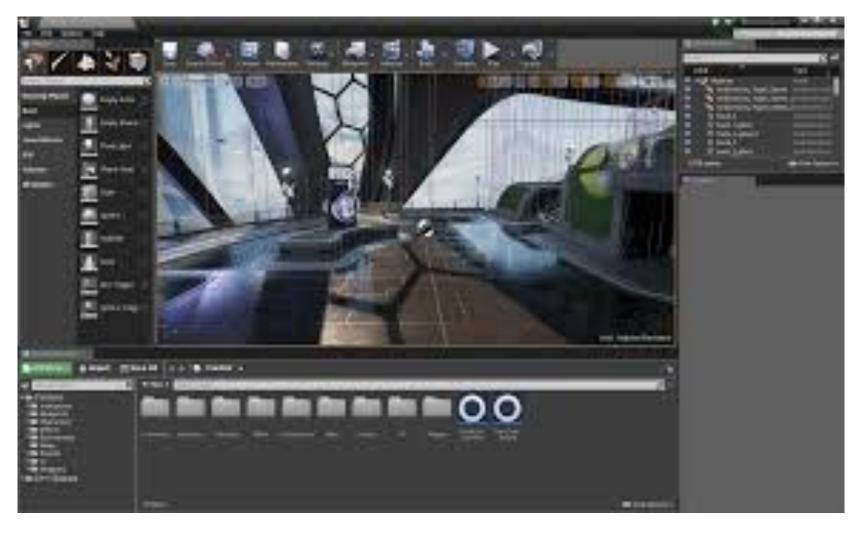

#### Resources

- XR Workshop (Summer School): <a href="https://sites.google.com/view/xrworkshop">https://sites.google.com/view/xrworkshop</a>
- Meetups:
  - https://www.meetup.com/Augmented-Reality-Wellington/
  - https://www.meetup.com/auckland-xr/
- NZ Labs:
  - VUW HCI Group: <a href="https://ecs.wgtn.ac.nz/Groups/HCI/WebHome">https://ecs.wgtn.ac.nz/Groups/HCI/WebHome</a>
  - Auckland Empathic Computing Lab (Mark Billinghurst): <a href="http://empathiccomputing.org/">http://empathiccomputing.org/</a>
  - Canterbury HITLab NZ (Rob Lindeman): <a href="http://www.hitlabnz.org/">http://www.hitlabnz.org/</a>
  - Otago HCI Lab (Tobias Langlotz & Holger Regenbrecht): <a href="https://www.hci.otago.ac.nz/">https://www.hci.otago.ac.nz/</a>

#### Conferences:

- IEEE VR https://ieeevr.org/
- IEEE ISMAR https://www.ismar.net/
- ACM VRST https://vrst.acm.org/
- ICAT-EGVE <a href="https://icat.vrsj.org/">https://icat.vrsj.org/</a>
- ACM SIGGRAPH <a href="https://www.siggraph.org/">https://www.siggraph.org/</a>
- Education: <a href="https://virtualrealityforeducation.com/resources/">https://virtualrealityforeducation.com/resources/</a>